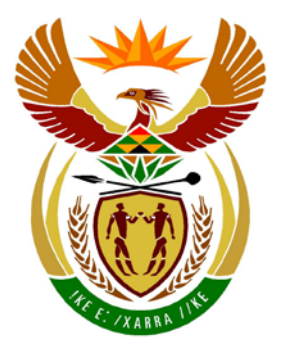

# basic education

Department: **Basic Education REPUBLIC OF SOUTH AFRICA** 

**NASIONALE SENIOR SERTIFIKAAT**

**GRAAD 12**

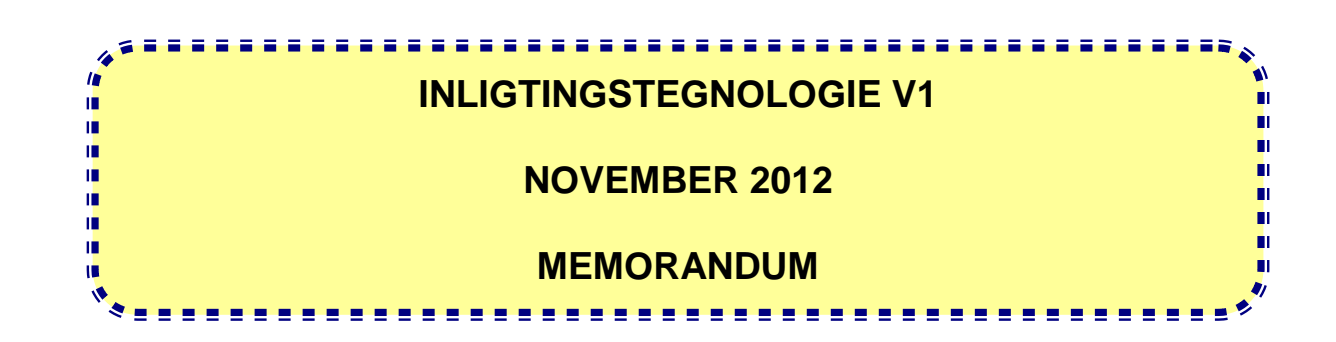

**PUNTE: 120**

**Hierdie memorandum bestaan uit 32 bladsye.**

### **ALGEMENE INLIGTING:**

- Hierdie merkriglyne moet as basis gebruik word tydens die merksessies. Hulle is geskep om deur die merkers gebruik te word. Daar word van alle merkers vereis om 'n standaardiseringsvergadering by te woon, om te verseker dat die interpretasie van die riglyne korrek geïmplenteer word tydens die merk van die leerders se antwoordboeke.
- Dit word erken dat daar alternatiewe uitgangspunte bestaan insake die beklemtoning van inligting of detail van die riglyne en dat daar alternatiewe interpretasies of toepassing daarvan is.
- Let daarop dat leerders wat alternatiewe korrekte oplossings as dié gegewe in hierdie riglyne verskaf, volle krediet vir die relevante vraag sal ontvang.
- **BYLAE A, B** en **C** (bladsye 3–6) bevat die merkersrubriek vir elke vraag ongeag watter een van die programmeringstale gebruik is.
- **BYLAE D, E** en **F** (bladsye 7–15) bevat die programmeringskode se oplossings vir Delphi vir VRAAG 1 tot 3.
- **BYLAE G, H, I** en **J** (bladsye 16–28) bevat die programmeringskode se oplossings vir Java vir VRAAG 1 tot 3.
- Kopieë van BYLAE A, B en C (bladsye 3–6) moet gemaak word vir elke leerder om tydens die merksessie voltooi te word.

### **BYLAAG A:**

### **VRAAG 1: MERKRUBRIEK – PROGRAMMERING EN DATABASIS**

### **ALGEMENE NOTAS:**

- Penaliseer vir verkeerde aantal aanhalings tekens slegs een keer. Herhaalde foutering in volgende antwoorde word nie weer gepenaliseer nie.
- By die gebruik van = strings, die LIKE mag as alternatief gebruik word.

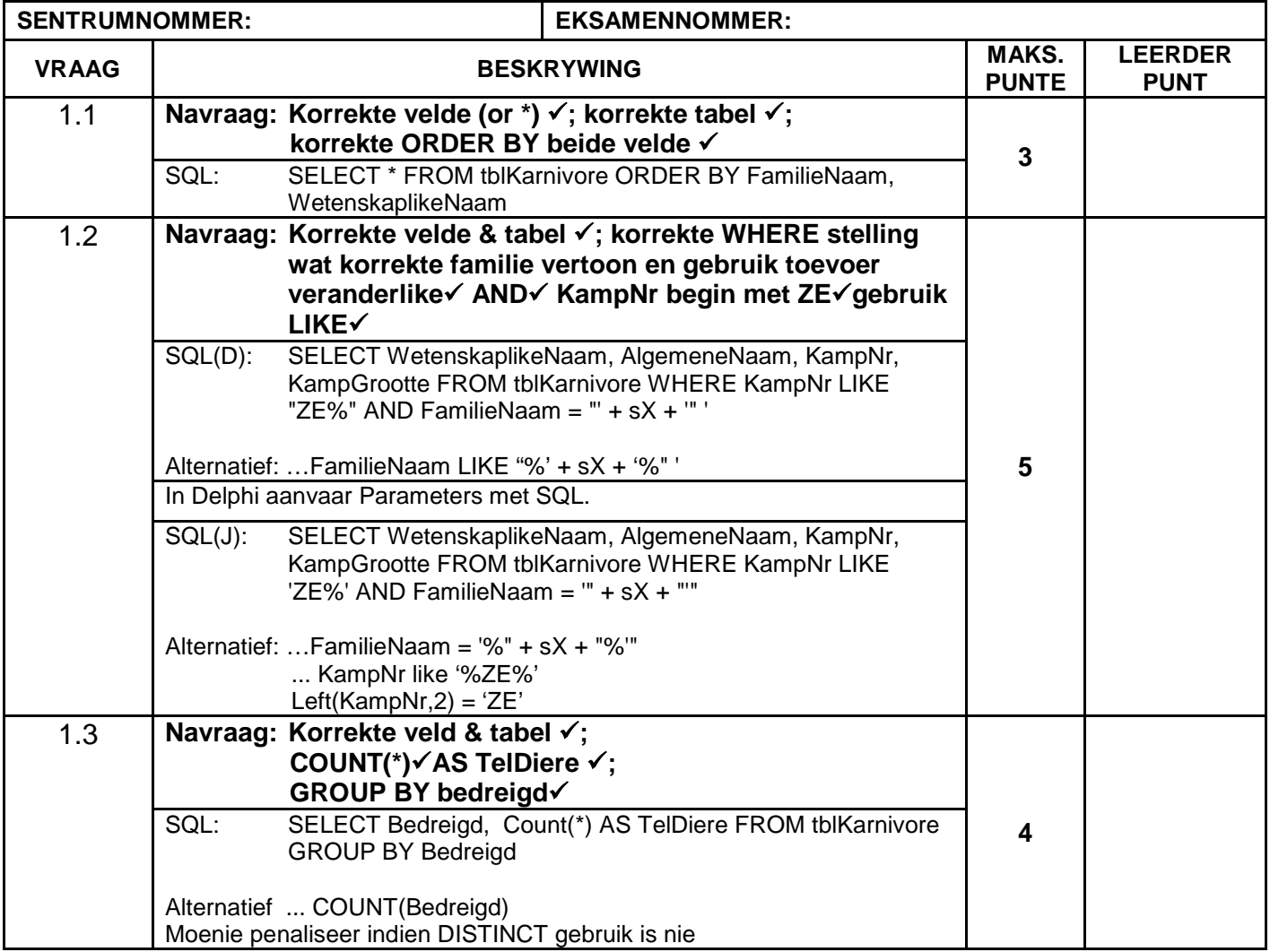

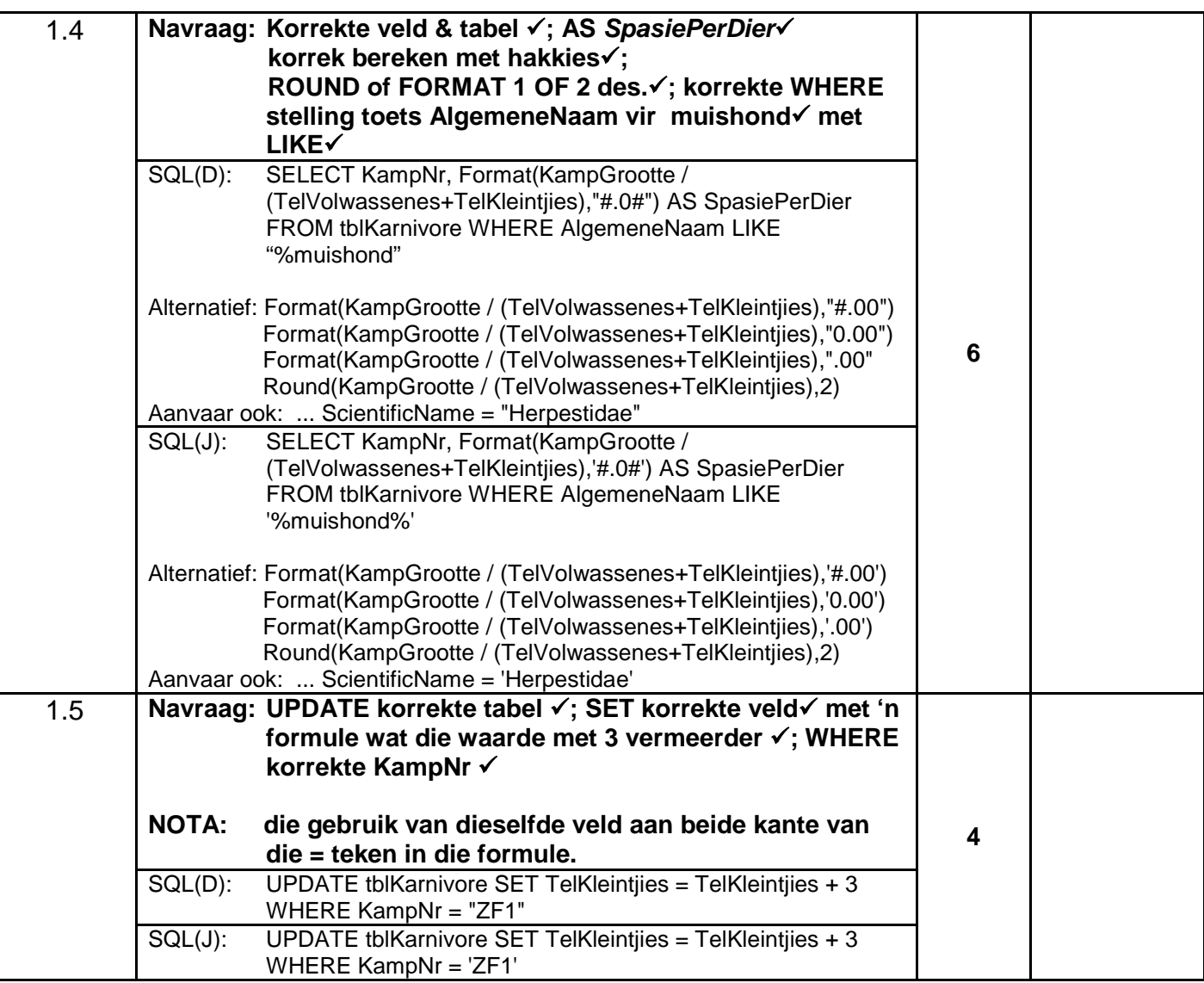

### **VRAAG 1: MERKRUBRIEK – PROGRAMMERING EN DATABASIS (vervolg)**

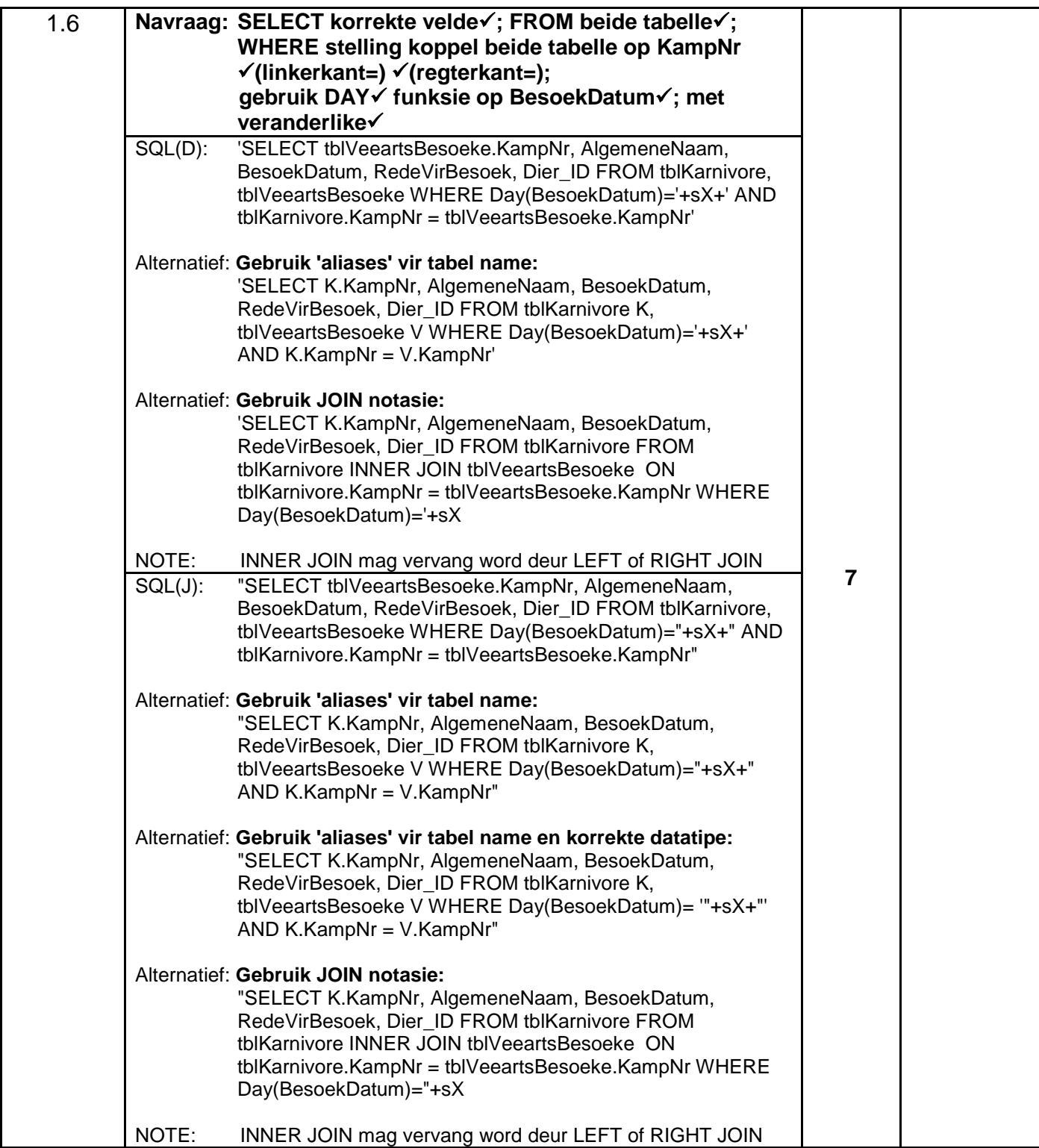

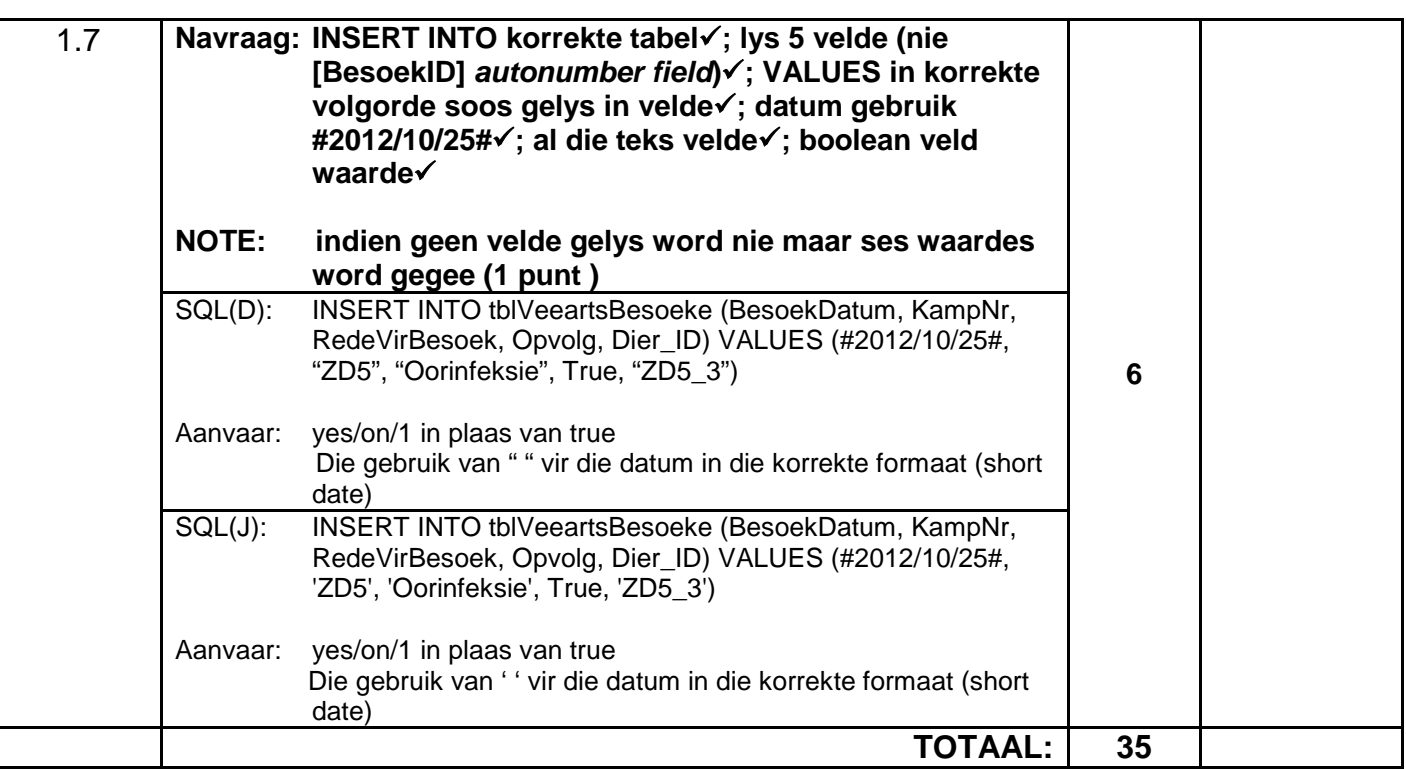

### **BYLAAG B:**

### **VRAAG 2: MERKRUBRIEK – OBJEK-GEORIËNTEERDE PROGRAMMERING**

### **ALGEMENE NOTAS:**

- **Indien die leerder die datatipe van 'n gegewe veranderlike verander (bv karakter na string) penaliseer met EEN punt**
- **Penaliseer slegs EEN keer vir 'n spesifieke sintaksfout (bv ;)**
- **In JAVA word die gebruik van enkel = in plaas van == slegs een keer gepenaliseer.**

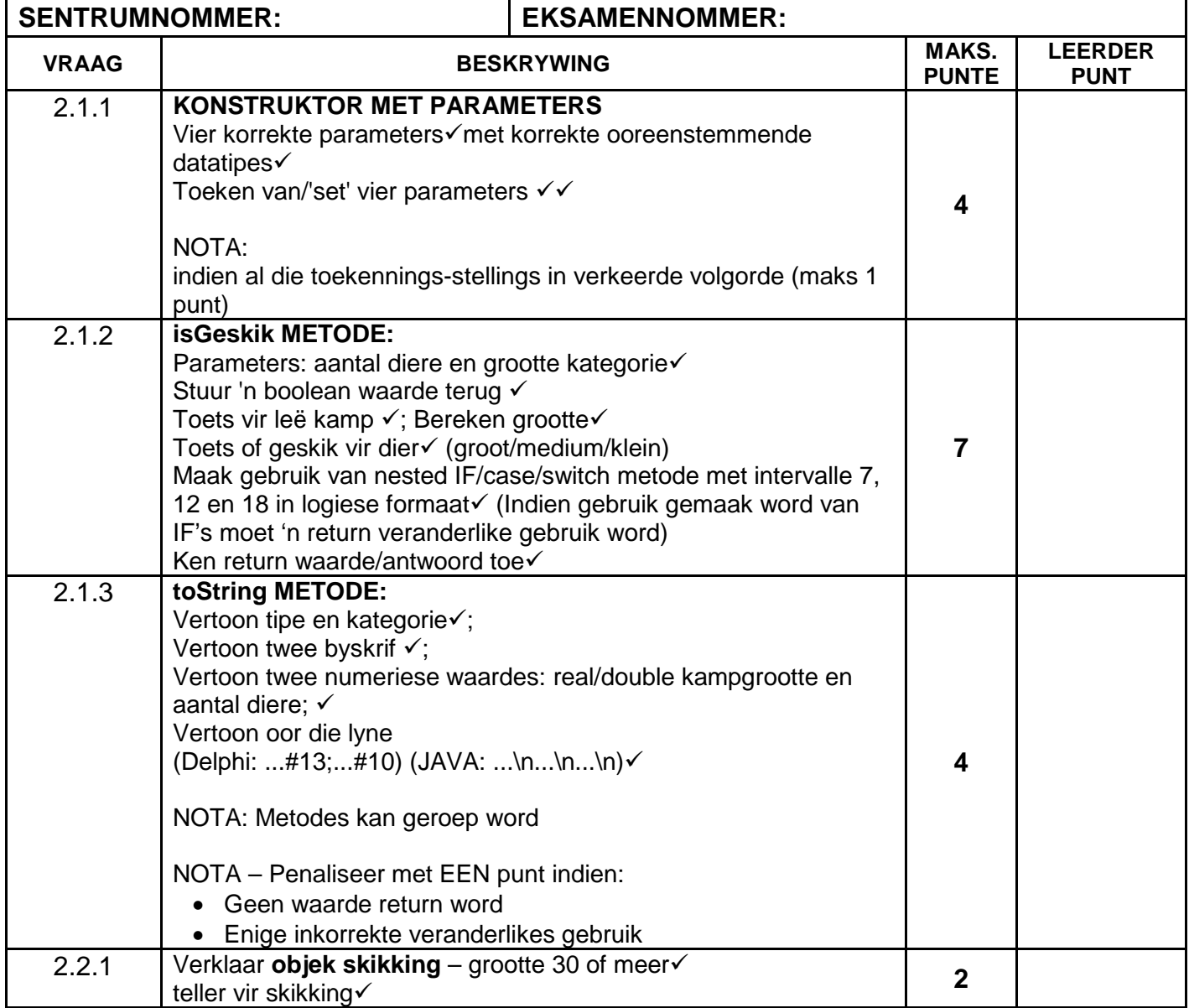

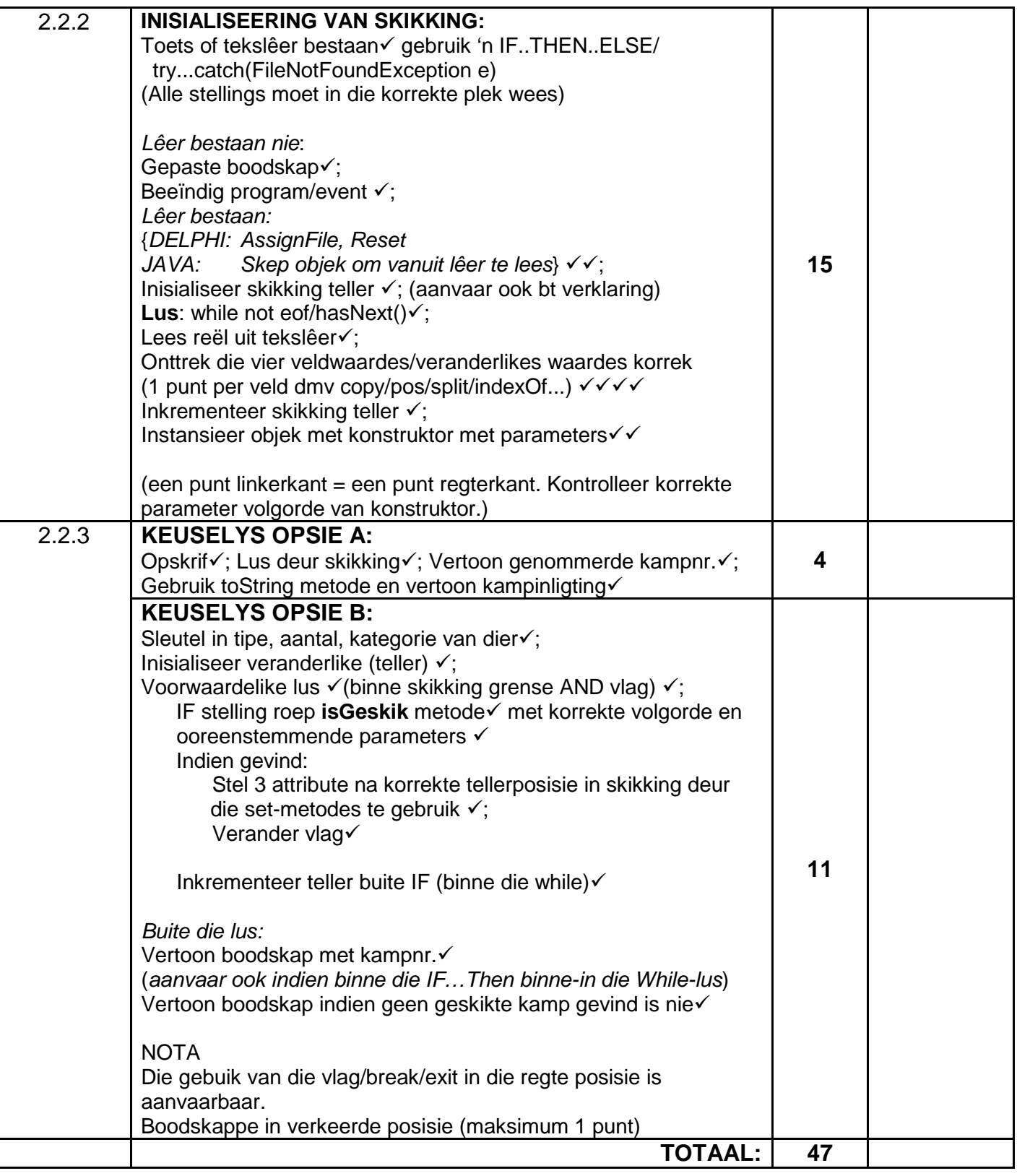

### **BYLAAG C:**

### **VRAAG 3: MERKRUBRIEK– PROBLEEMOPLOSSINGSPROGRAMMERING**

### **ALGEMENE NOTAS:**

- **Indien die leerder die datatipe van 'n gegewe veranderlike verander (bv karakter na string) penaliseer met EEN punt**
- **Penaliseer slegs EEN keer vir 'n spesifieke sintaksfout (bv ;)**
- **In JAVA word die gebruik van enkel = in plaas van == slegs een keer gepenaliseer.**
- **In JAVA mag gebruik gemaak word van die Scanner-klas ipv die BufferedReader**

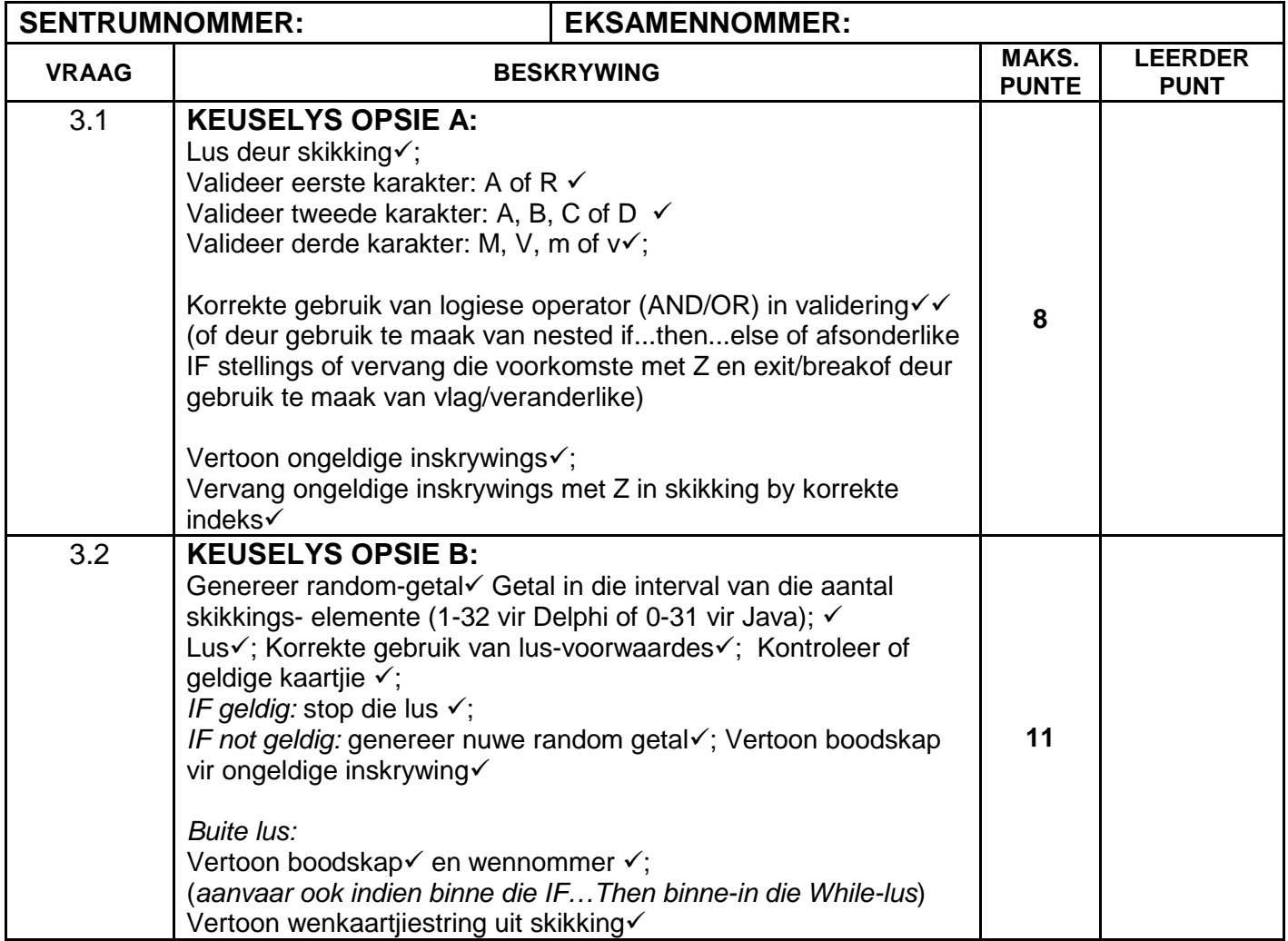

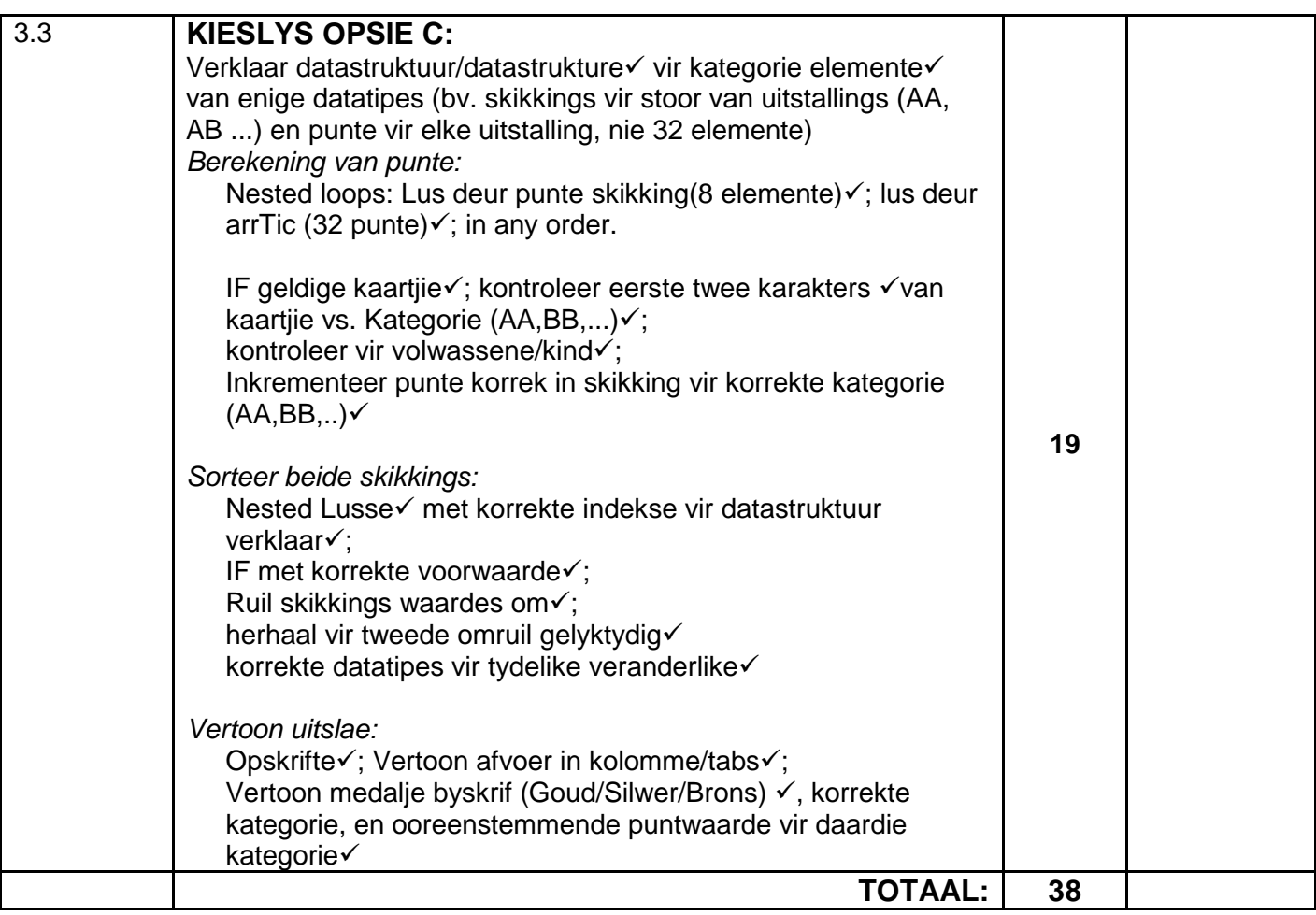

### **OPSOMMING VAN LEERDER SE PUNTE:**

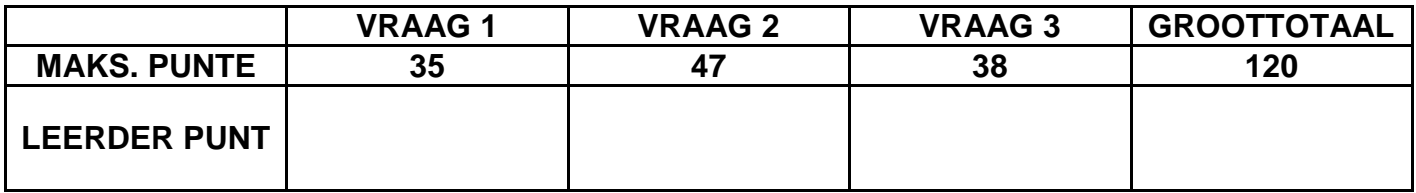

### **BYLAAG D: OPLOSSING VIR VRAAG 1: DELPHI**

```
Kopiereg voorbehou behou behou behou behou behou behou behou behou behou behou behou behou behou behou behou b
unit Vraag1UMemo;
    //Oplossing vir Vraag 1 ...
interface
uses
   Windows, Messages, SysUtils, Variants, Classes, Graphics, Controls, Forms,
   Dialogs, StdCtrls, DB, ADODB, Grids, DBGrids, ExtCtrls, Buttons, Menus;
type
   TfrmVraagEEN = class(TForm)
     qryRec: TADOQuery;
     dsrQry: TDataSource;
     grdRec: TDBGrid;
     mnuMain: TMainMenu;
     mnuOpsieA: TMenuItem;
     mnuOpsieB: TMenuItem;
     mnuOpsieC: TMenuItem;
     mnuOpsieD: TMenuItem;
     mnuOpsieE: TMenuItem;
     mnuOpsieF: TMenuItem;
     mnuOpsieG: TMenuItem;
     mnuVerlaat: TMenuItem;
     procedure mnuOpsieAClick(Sender: TObject);
     procedure mnuOpsieBClick(Sender: TObject);
     procedure mnuOpsieCClick(Sender: TObject);
     procedure mnuOpsieDClick(Sender: TObject);
     procedure mnuOpsieEClick(Sender: TObject);
     procedure mnuOpsieFClick(Sender: TObject);
     procedure mnuOpsieGClick(Sender: TObject);
     procedure mnuVerlaatClick(Sender: TObject);
   private
     { Private declarations }
   public
     { Public declarations }
   end;
var
   frmVraagEEN: TfrmVraagEEN;
implementation
\{\$R *.dfm}
//=============================================================================
procedure TfrmVraagEEN.mnuOpsieAClick(Sender: TObject);
begin
   qryRec.Close;
   qryRec.SQL.Text := 'SELECT * FROM tblKarnivore ORDER BY FamilieNaam, 
WetenskaplikeNaam';
   qryRec.Open; 
end;
//=============================================================================
procedure TfrmVraagEEN.mnuOpsieBClick(Sender: TObject);
var
    sX : String;
begin
   sX := INPUTBOX('Vraag 1', 'Sleutel Familienaam in.', 'Canidae');
   qryRec.Close;
   qryRec.SQL.Text := 'SELECT WetenskaplikeNaam, AlgemeneNaam, KampNr, 
KampGrootte ' +
                         'FROM tblKarnivore ' +
                'WHERE (FamilieNaam LIKE "%' +sX + '%") AND (KampNr LIKE "ZE%")';
   qryRec.Open;
end;
//=============================================================================
procedure TfrmVraagEEN.mnuOpsieCClick(Sender: TObject);
begin
```
qryRec.Close;

NSS – Memorandum

 qryRec.SQL.Text := 'SELECT Bedreigd, COUNT(TelVolwassenes+TelKleintjies) AS TelDiere ' + 'FROM tblKarnivore ' + 'GROUP BY Bedreigd'; qryRec.Open; end; //============================================================================= procedure TfrmVraagEEN.mnuOpsieDClick(Sender: TObject); begin qryRec.Close; qryRec.SQL.Text := 'SELECT KampNr, format((KampGrootte/(TelVolwassenes+TelKleintjies)),"#.00") AS SpasiePerDier ' + 'FROM tblKarnivore ' + 'WHERE AlgemeneNaam LIKE "%muishond%" '; qryRec.Open; end; //============================================================================= procedure TfrmVraagEEN.mnuOpsieEClick(Sender: TObject); begin qryRec.Close; qryRec.SQL.Text := 'UPDATE tblKarnivore ' + 'SET TelKleintjies = TelKleintjies + 3 ' + 'WHERE KampNr="ZF1"'; qryRec.ExecSQL; MessageDlg('Rekords Suksesvol Verwerk',mtInformation,[mbok],0); end; //============================================================================= procedure TfrmVraagEEN.mnuOpsieFClick(Sender: TObject); var sX : String; begin sX := INPUTBOX('Vraag 1', 'Sleutel die dag van die maand waarin besoek plaasvind in, bv.', '23'); qryRec.Close; qryRec.SQL.Text := 'SELECT K.KampNr, AlgemeneNaam, BesoekDatum, RedeVirBesoek, Dier\_ID ' + 'FROM tblKarnivore K, tblVeeartsBesoeke V ' + 'WHERE Day(BesoekDatum)='+sX+' AND K.KampNr = V.KampNr'; qryRec.Open; end; //============================================================================= procedure TfrmVraagEEN.mnuOpsieGClick(Sender: TObject); begin qryRec.Close; qryRec.SQL.Text := 'INSERT INTO tblVeeartsBesoeke ' + '(BesoekDatum, KampNr, RedeVirBesoek, Opvolg, Dier\_ID) '+ 'VALUES (#2012/10/25#, "ZD5", "Oorinfeksie", True, "ZD5\_3")'; qryRec.ExecSQL; MessageDlg('Rekords Suksesvol Verwerk',mtInformation,[mbok],0); end; //============================================================================= procedure TfrmVraagEEN.mnuVerlaatClick(Sender: TObject); begin Application.Terminate; end; end.

### **BYLAAG E: OPLOSSING VIR VRAAG 2: DELPHI**

```
VRAAG 2 – KLASEENHEID
unit uVr2MEMO;
 {*** Oplossing vir Vraag 2 - class ***}
interface
TYPE
    TVr2 = class(TObject)
      private
fDTipe : String;
 fAantal : Integer;
       fGrootte : Real;<br>fKat : Char
            : Char;
      public
        constructor Create(sDTipe: String; iAantal : integer; rGrootte : Real; 
cKat : Char); 
        function isGeskik(cKat : char; iAantal : Integer) : Boolean;
        function toString : String;
       procedure setDTipe(sDTipe : String);
        procedure setAantal(iAantal : Integer);
       procedure setGrootte(rGrootte: Real);
       procedure setKat(cKat: Char);
        function getDTipe:String;
        function getAantal:integer;
        function getGrootte:real;
        function getKat:Char;
    end;
implementation
uses SysUtils;
{ TQuest2 }
constructor TVr2.Create(sDTipe: String; iAantal: integer; rGrootte: Real;
  cKat: Char);
begin
   fDTipe := sDTipe;
    fAantal := iAantal;
  fGrootte := rGrootte;<br>fKat := cKat;
            := cKat;
end;
function TVr2.isGeskik(cKat: char; iAantal: integer): Boolean;
var
   rSpasie : real;
begin
     Result := false;
     if fDTipe = 'XXX'
     then
     begin
        rSpasie := fGrootte / iAantal;
        case cKat of
         'G' : Result := rSpasie >= 18;
         'M' : Result := (rSpasie >= 12) AND (rSpasie < 18);
         'K' : Result := (rSpasie >= 7) AND (rSpasie < 12);
        end;
      end;
```

```
Kopiereg voorbehou Blaai om asseblief
function TVr2.toString: String;
begin
    Result := fDType + '...' + fKat + #13 + 'Kampgrootte: ' + FloatToStrF(fGrootte, ffFixed,8,1) + #13 +
               'Aantal diere: ' + IntToStr(fAantal) + #13 + #13;
end;
procedure TVr2.setDTipe(sDTipe: String);
begin
    fDTipe := sDTipe;
end;
procedure TVr2.setGrootte(rGrootte: Real);
begin
   fGrootte := rGrootte;
end;
procedure TVr2.setKat(cKat: Char);
begin
   fKat := cKat;
end;
procedure TVr2.setAantal(iAantal: Integer);
begin
   fAantal := iAantal;
end;
function TVr2.getDTipe:String;
begin
   Result := fDTipe;
end;
function TVr2.getAantal:integer;
begin
   Result := fAantal;
end;
function TVr2.getGrootte:real;
begin
   Result := fGrootte;
end;
function TVr2.getKat:Char;
begin
   Result := fKat;
end;
end.
HOOFVORMEENHEID
unit Vraag2MEMO;
   {*** Oplossing vraag 2 - vorm unit ***}
interface
uses
   Windows, Messages, SysUtils, Variants, Classes, Graphics, Controls, Forms,
   Dialogs, StdCtrls, ComCtrls, Menus,
   uVr2MEMO;
type
   TfrmQ2 = class(TForm)
     mnuMain: TMainMenu;
```

```
 mnuOpsieA: TMenuItem;
     mnuVerlaat: TMenuItem;
    redQ2: TRichEdit;
    mnuOpsieB: TMenuItem;
    procedure mnuVerlaatClick(Sender: TObject);
    procedure mnuOpsieAClick(Sender: TObject);
    procedure mnuOpsieBClick(Sender: TObject);
    procedure FormCreate(Sender: TObject);
  private
     { Private declarations }
  public
    { Public declarations }
   end;
var
   frmQ2: TfrmQ2;
  KampArr : Array[1..30] of TVr2;
   iTeller : Integer;
implementation
\{SR * .dfm\}\{SR+\}procedure TfrmQ2.FormCreate(Sender: TObject);
var
                 : Textfile;
    iPos, iAantal : integer;
  rGrootte : real;<br>cKat : char;
                 : char;
   sReel, sDier : string;
begin
    if FileExists ('DataV2.txt') <> true then
     begin
        ShowMessage('Die leer bestaan nie.');
        Exit;
      end;
    AssignFile(TLeer, 'DataV2.txt');
   Reset(TLeer);
    iTeller := 0;
    while (not EOF(TLeer) ) do
    begin
     inc(iTeller);
     readln(TLeer, sReel);
     iPos := pos('i', sRec1);sDier := copy(sReel, 1, iPos -1);
      delete(sReel, 1, iPos);
     iPos := pos('#', sReel);
     iAantal := StrToInt(copy(sReel, 1, iPos -1));
      delete(sReel, 1, iPos);
     iPos := pos(';', sRec1); rGrootte := StrToFloat(copy(sReel, 1, iPos -1));
      delete(sReel, 1, iPos);
     cKat := sReel[1];
      KampArr[iTeller] := TVr2.Create(sDier, iAantal, rGrootte, cKat);
    end;
   closeFile(TLeer);
end;
```

```
procedure TfrmQ2.mnuOpsieAClick(Sender: TObject);
var
K :integer;
begin
      redQ2.Lines.Add('Lys van al die kampe');
      redQ2.Lines.Add('====================');
     For K := 1 to iTeller do
        begin
           redQ2.Lines.Add('Kampnommer: ' + IntToStr(K) + #13 +
                                       KampArr[K].toString);
      end;
end;
procedure TfrmQ2.mnuOpsieBClick(Sender: TObject);
var
  K,iNom :integer;
  bGevind :boolean;
   cKat :char;
   sDTipe :String;
begin
   sDTipe := InputBox('Tipe dier', 'Sleutel die tipe dier in, bv.','Tier');
   iNum := StrToInt(InputBox('Aantal diere', 'Sleutel die aantal diere 
in.','2'));
   cKat := InputBox('Kategorie', 'Sleutel die kategorie in (G/M/K)','G')[1];
  bGevind := false;K := 1; While (bGevind <> true) and (K <= iTeller) do
   begin
     if KampArr[K].isGeskik(cKat, iNom) then
        begin
          KampArr[K].setDTipe(sDTipe);
          KampArr[K].setKat(cKat);
          KampArr[K].setAantal(iNom);
          bGevind := true;
        end
      else
      inc(K); end;
     redQ2.Lines.Clear;
     if NOT(bGevind) then
       redQ2.Lines.Add('Geen geskikte kamp is gevind nie.')
     else
       begin
          redQ2.Lines.Clear;
          redQ2.Lines.Add('Hierdie diere is in kampnommer ' + IntToStr(K) +
                                    ' geplaas.');
          redQ2.Lines.Add(' ');
          mnuOpsieA.Click;
       end;end;
procedure TfrmQ2.mnuVerlaatClick(Sender: TObject);
begin
   Application.Terminate;
end;
end.
```
### **BYLAAG F: OPLOSSING VIR VRAAG 3: DELPHI**

```
unit Vraag3UMemo;
     //Oplossing vir vraag 3
interface
uses
   Windows, Messages, SysUtils, Variants, Classes, Graphics, Controls, Forms,
  Dialogs, Buttons, StdCtrls, ComCtrls, Menus;
type
   TfrmVR3 = class(TForm)
    mnuMain: TMainMenu;
    mnuOpsieA: TMenuItem;
    mnuOpsieB: TMenuItem;
    mnuOpsieC: TMenuItem;
    mnuVerlaat: TMenuItem;
    redV3: TRichEdit;
    procedure mnuOpsieAClick(Sender: TObject);
    procedure mnuVerlaatClick(Sender: TObject);
    procedure mnuOpsieBClick(Sender: TObject);
    procedure mnuOpsieCClick(Sender: TObject);
    procedure FormCreate(Sender: TObject);
   private
     { Private declarations }
   public
     { Public declarations }
   end;
var
   frmVR3: TfrmVR3;
   arrTic : Array[1..32] of string = ('RCm158', 'ADM33', 'RCv250', 'RAv5',
   'BRM32', 'ADm236', 'RCm23', 'RDM54','RCv17', 'RAm12', 'ADm9', 'RCV43',
   'RDm140', 'RDm23', 'ACV113', 'ABv30', 'RDm22', 'ARv38', 'RCV8', 'RAv53',
   'RCv12', 'ABV156', 'ADM31', 'ADM47', 'RAv48', 'ABV246', 'ABv59', 'RRM321',
   'ABm36', 'RCV31', 'RAm445', 'ACn26');
implementation
\{SR * .dfm\}\{SR+ \}uses Math;
var
   //skikkings gebruik tydens oplossing vir Opsie C
   arrUitstal : Array[1..8] of string =
   ('AA','AB','AC','AD','RA','RB','RC','RD');
              : Array[1..8] of Integer = (0,0,0,0,0,0,0,0); arrMedalje : Array[1..3] of string = ('Goud', 'Silwer', 'Brons');
procedure TfrmVR3.FormCreate(Sender: TObject);
begin
   Randomize;
end;
procedure TfrmVR3.mnuOpsieAClick(Sender: TObject);
var
  A : Integer;
begin
   redV3.Lines.Clear;
```

```
 redV3.Lines.Add('Ongeldige inskrywings:');
  For A := 1 to 32 do
    IF (arrTic[A][1] in ['A','R']) AND
       (arrTic[A][2] in ['A'..'D']) AND
       (Upcase(arrTic[a][3]) in ['M','V'])
      then //valid ticket 
      else
          begin //invalid ticket
             redV3.Lines.Add(arrTic[A]);
            arrTic[A] := 'Z'; end;
end;
procedure TfrmVR3.mnuOpsieBClick(Sender: TObject);
var
   iKaartjie :integer;
   bGeldig :boolean;
begin
 bGeldig := false;
 iKaartjie := random(32) + 1;
 while (bGeldig = false) do
   begin
     if arrTic[iKaartjie] = 'Z' then
     begin
        bGeldig := false ;
        redV3.Lines.Add('Ongeldig');
       iKaartjie := random(32) + 1;
     end
     else
        bGeldig := true;
   end;
   redV3.Lines.Add('Die posisie van die wenkaartjie in die skikking is: ' +
                         intToStr(iKaartjie));
   redV3.Lines.Add('Die wenkaartjie: '+ arrTic[iKaartjie] );
end;
procedure TfrmVR3.mnuOpsieCClick(Sender: TObject);
var
  A, D, iPunt, iTemp : Integer;<br>sTemp : string;
                         : string;
begin
   //Bereken die punte vir elke uitstalling:
  for D := 1 to 8 do
     arrPunte[D] := 0;for D := 1 to 8 do
    begin
      For A := 1 to 32 do
       begin
         IF pos(arrUitstal[D], arrTic[A]) = 1 //only valid tickets <> Z
          then
           begin
              case arrTic[A][3] of
                'm', 'v' : iPunt := 5;
               'M', 'V' : iPunt := 12;
              end;
               inc(arrPunte[D], iPunt);
           end;
       end; //for A.
    end; //for D.
    //Sorteer die skikkings volgens punte >> ENIGE SORTEERMETODE
  For A := 1 to 8-1 do
```

```
For D := a+1 to 8 do
     IF arrPunte[A] < arrPunte[D]
      then
       begin //ruil elemente van beide skikkings om
       sTemp := arrUitstal[D];
 arrUitstal[D] := arrUitstal[A];
arrUitstal[A] := sTemp;
iTemp := arrPunte[D];
 arrPunte[D] := arrPunte[A];
arrPunte[A] := iTemp;
       end;
 //Vertoon uitslae
  redV3.Lines.Clear;
  redV3.Paragraph.TabCount := 2;
 redV3.Paragraph.Tab[0] := 80;
 redV3.Paragraph.Tab[1] := 200;
  redV3.Lines.Add('Uitstallings wat medaljes wen:');
  redV3.Lines.Add('Medalje' + #9 + 'Uitstalling' + #9 + 'Punte');
 for A := 1 to 3 do
    redV3.Lines.Add(arrMedalje[A] +#9+ arrUitstal[A] +#9+ 
IntToStr(arrPunte[A]));
end;
procedure TfrmVR3.mnuVerlaatClick(Sender: TObject);
begin
     Application.Terminate;
end;
end.
```
// Oplossing vir Vraag 1 import java.io.\*;

**BYLAAG G: OPLOSSING VIR VRAAG 1: JAVA**

# NSS – Memorandum

```
 import java.sql.*;
   import javax.swing.*;
   import java.util.Scanner;
    public class ToetsVraag1 
   {
     public static void main (String[] args) throws SQLException, IOException {
\mathcal{L} BufferedReader inKb = new BufferedReader (new InputStreamReader 
(System.in));
        Dieretuin DB = new Dieretuin();
         System.out.println();
         char keuse = ' '; 
        do<br>{
\mathcal{L}System.out.println("\n\n KEUSELYS");
            System.out.println();
 System.out.println(" Opsie A");
 System.out.println(" Opsie B");
System.out.println(" Opsie C");
            System.out.println(" Opsie D");
            System.out.println(" Opsie E");
            System.out.println(" Opsie F");
            System.out.println(" Opsie G");
            System.out.println();
           System.out.println(" V - VERLAAT");
            System.out.println(" ");
            System.out.print(" Jou keuse? ");
            keuse = inKb.readLine().toUpperCase().charAt(0);
            System.out.println(" ");
            String sql = "";
           switch(keuse)<br>{
\{case 'A': // Vraag 1.1
\{ sql = "SELECT * FROM tblKarnivore ORDER BY FamilieNaam, 
WetenskaplikeNaam"; 
                    DB.query(sql);
                   break;
}<br>}<br>{
//=============================================================================
                                                           // Vraag 1.2
\{ System.out.println("Vraag 1: Sleutel Familienaam in 
bv.Canidae");
```
String sX = inKb.readLine();

DB.query(sql);

break;

KampGrootte FROM tblKarnivore WHERE (FamilieNaam LIKE '%" +sX + "%') AND

sql = "SELECT WetenskaplikeNaam, AlgemeneNaam, KampNr,

//============================================================================= case 'C': // Vraag 1.3<br>{

Kopiereg voorbehou behou behou behou behou behou behou behou behou behou behou behou behou behou behou behou b

 $\{$ 

}<br>{<br>}

(KampNr LIKE 'ZE%')";

 sql = "SELECT Bedreigd, COUNT(TelVolwassenes+TelKleintjies) AS TelDiere FROM tblKarnivore GROUP BY Bedreigd"; DB.query(sql); break; } //============================================================================= case 'D': // Vraag 1.4  ${\cal L}$  and  ${\cal L}$  and  ${\cal L}$  sql = "SELECT KampNr, FORMAT((KampGrootte/(TelVolwassenes+TelKleintjies)),'#.00') AS SpasiePerDier FROM tblKarnivore WHERE AlgemeneNaam LIKE '%muishond%' "; DB.query(sql); break;<br>} } //============================================================================= case 'E': // Vraag 1.5  ${\cal L}$  and  ${\cal L}$  and  ${\cal L}$  sql = "UPDATE tblKarnivore SET TelKleintjies = TelKleintjies + 3 WHERE KampNr =  $'ZFI'$  "; DB.query(sql); break; } //============================================================================= case 'F': // Vraag 1.6  ${\cal L}$  and  ${\cal L}$  and  ${\cal L}$  System.out.println("Vraag 1: Sleutel die dag van die maand waarin besoek plaasvind in, bv. 23"); String sX = inKb.readLine(); sql = "SELECT K.KampNr, AlgemeneNaam, BesoekDatum, RedeVirBesoek, Dier\_ID FROM tblKarnivore K, tblVeeartsBesoeke V WHERE (DAY(BesoekDatum)="+sX+") AND K.KampNr = V.KampNr"; DB.query(sql); break; } //============================================================================= // Vraag 1.7  $\mathcal{L}$  and  $\mathcal{L}$  and  $\mathcal{L}$  and  $\mathcal{L}$  sql = "INSERT INTO tblVeeartsBesoeke (BesoekDatum, KampNr, RedeVirBesoek, Opvolg, Dier\_ID) VALUES (#2012/10/25#, 'ZD5', 'Oorinfeksie', True, 'ZD5\_3') "; DB.query(sql); break;  $\{x_i\}_{i=1}^n$  and  $\{x_i\}_{i=1}^n$  $\{\}$  }while (keuse != 'V'); DB.disconnect(); System.out.println("Klaar"); } }

### **BYLAAG H: OPLOSSING VIR VRAAG 2: JAVA**

### **VRAAG 2 – KLASEENHEID**

```
//oplossing vir Vraag 2 - objekklas.
    public class Vr2Memo 
      {
      private String tipe;
      private int aantal;
      private double grootte;
      private char kat;
       public Vr2Memo(String tipe, int aantal, double grootte, char kat)
      {
         this.tipe = tipe;
         this.aantal = aantal;
         this.grootte = grootte;
        this.kat = kati }
       public boolean isGeskik(char kat, int aantal)
      {
        boolean geskik = false;
         double spasie = 0;
         if (tipe.equalsIgnoreCase("XXX")) 
 {
            spasie = grootte / aantal;
           if (kat == 'G' & % spasie >= 18)
               geskik = true;
           if (kat == 'M' && (spasie >= 12 && spasie < 18))
               geskik = true;
           if (kat == 'K' \&& (spasie >= 7 \&& spasie < 12)) geskik = true;
 }
         return geskik; 
      }
       public String toString()
      {
         return tipe + "..." + kat + "\nKampgrootte: " + grootte + 
"\nAantal diere: " + aantal + "\n\n";
      }
           public void setTipe(String tipe) {
       this.tipe = tipe;<br>}
 }
           public void setAantal(int aantal) {
        this.aantal = aantal;<br>}
 }
      public void setGrootte(double grootte) {
       this.grootte = grootte;<br>}
 }
           public void setKat(char kat) {
        this.kat = kati }
           public String getTipe() {
         return tipe;
```
}

```
 }
      public int getAantal() {
      return aantal;<br>}
 }
      public double getGrootte() {
      return grootte;
 }
      public char getKat() {
         return kat;
       }
```
### **TOETSKLAS (DRYWERKLAS)**

```
//Oplossing vir Vraag 2
    import java.io.*;
    import java.util.Scanner;
     public class ToetsVraag2Memo { 
       static Vr2Memo[] kampe = new Vr2Memo[30]; 
       static int tel; 
      public static void main(String[] args) throws Exception {
\mathcal{L} BufferedReader kb = new BufferedReader(new 
InputStreamReader(System.in));
          readFile(); 
          char keuse = ' ';
          do {
             System.out.println(" KEUSELYS");
              System.out.println();
              System.out.println(" Opsie A");
              System.out.println(" Opsie B");
              System.out.println();
             System.out.println(" V - VERLAAT");
             System.out.println("\n Jou keuse? ");
              keuse=kb.readLine().toUpperCase().charAt(0);
              switch (keuse) {
                 case 'A': 
                    vertoon();
                   break;
                 case 'B':
                    opsieB();
                    break;
                 case 'V':
             System.out.println("Verlaat");<br>}
 }
           } while (keuse!= 'V');
       }
        public static void readFile() {
          try 
\{tel = 0;Scanner sc = new Scanner (new FileReader("DataV2.txt"));
             while (sc.hasNext())<br>{
\left\{ \begin{array}{c} 1 & 1 \\ 1 & 1 \end{array} \right. String reel = sc.nextLine();
                int pos1 = real.indexOf(';;',0);
```
Kopiereg voorbehou **Blaai om asseblief** 

```
Inligtingstegnologie/V1 24 DBE/November 2012
```

```
 String aTipe = reel.substring(0,pos1);
                int posHash = reel.indexOf('#',pos1); 
                int aantal = Integer.parseInt(reel.substring(pos1 + 1,posHash)); 
               int pos2 = real.indexOf(';', posHash); double grootte = Double.parseDouble(reel.substring(posHash + 
1,pos2));
                int posHash2 = reel.indexOf('#',pos2); 
                char kat = reel.charAt(posHash2-1);
                kampe[tel] = new Vr2Memo(aTipe, aantal, grootte, kat);
            tel++;<br>}
 }
         sc.close();<br>}
 } 
              catch (FileNotFoundException e) {
                System.out.println("Leer bestaan nie.");
            System.exit(0);<br>}
 }
              catch (Exception f) {
            System.out.println(f);<br>}
\left\{\begin{array}{ccc} 1 & 1 & 1 \\ 1 & 1 & 1 \end{array}\right\} }
        public static void vertoon() {
          System.out.println("Lys van al die kampe");
          System.out.println("===================="); 
         for (int k = 0; k < \text{tel}; k++) {
             System.out.println("Kampnommer: " + (k+1)+"\n" + 
kampe[k].toString());
          } 
       }
        private static void opsieB() throws Exception {
          BufferedReader kb = new BufferedReader(new 
InputStreamReader(System.in));
          boolean found = false;
         int count = 0;
          System.out.println("Sleutel die tipe dier in, bv. Tier");
          String dier = kb.readLine(); 
          System.out.println("Sleutel die aantal diere in, bv. 2");
          int aantal = Integer.parseInt(kb.readLine());
          System.out.println("Sleutel die kategorie in (G/M/K)");
         char kat = kb.readLine() .chart(0);while (found == false &amp;count < tel)
\{ if (kampe [count].isGeskik(kat, aantal))
\{ found = true; 
                kampe [count].setTipe(dier); 
                kampe [count].setAantal(aantal); 
            kampe [count].setKat(kat);
 }
             else
                count++; 
 }
          if (found == false)
```

```
 {
             System.out.println("Geen geskikte kamp is gevind nie."); 
          }
          else
          {
             System.out.println("\n\nHierdie diere is in kampnommer " + (count 
+1 ) +" geplaas.");
             System.out.println("\n");
            vertoon();
          }
       }
   }
```
### **BYLAAG I: OPLOSSING VIR VRAAG 3 MET OOP: JAVA**

```
import java.io.IOException; 
public class ToetsVraag3Memo
 {
   public static void main(String[] args) throws IOException
 {
          Vraag3_Memo toets = new Vraag3_Memo();
          toets.vertoonKeuselys();
       }
}
//Objek klas wat 'n kaartjie beskryf
public class Kaartjie
{
  private String afdeling;
  private String uitstalling;
  private String geslag;
  private int nommer;
   public Kaartjie(String kaartjie)
  \left\{ \right.afdeling = kaartjie.substring(0,1);
    uitstalling = kaartjie.substring(1,2);
    geslag = kaartjie.substring(2,3); nommer = Integer.parseInt(kaartjie.substring(3,4));
   }
 public boolean isGeldig()
 \left\{ \right. boolean geldig = true; 
     if (("ABCD".indexOf(uitstalling.charAt(0))< 0) ||(!(afdeling.equals("A")) 
&& (!(afdeling.equals("R")))||("MmVv".indexOf(geslag.charAt(0))< 0 )))
               geldig = false;
   return geldig;
 }
 public int getPuntwaarde()
 \{ if (geslag.equals("M") || geslag.equals("V") )
       return 12;
    else
       return 5; 
 }
public String getAfdeling()
 \{ return afdeling;
 }
public String getUitstalling()
 {
    return uitstalling;
 }
public String getGeslag()
 {
    return geslag;
 }
```

```
public int getNommer()
{
   return nommer;
}
}
//===========================================================================
   import java.io.IOException; 
   import java.io.BufferedReader;
   import java.io.InputStreamReader;
    public class Vraag3_Memo
    {
      String[] arrTic = {"RCm158", "ADM33", "RCv250", "RAv5", 
               "BRM32", "ADm236","RCm23", "RDM54", 
 "RCv17", "RAm12", "ADm9", "RCV43", 
 "RDm140", "RDm23", "ACV113", "ABv30", 
 "RDm22", "ARv38", "RCV8", "RAv53", 
 "RCv12", "ABV156", "ADM31", "ADM47", 
 "RAv48", "ABV246", "ABv59", "RRM321", 
 "ABm36", "RCV31","RAm445", "ACn26"}; // grootte 32
     String[] arrUitstalling = \{^{\prime\prime}AA", "AB", "AC", "AD", "RA", "RB", "RC", "RD"};
     int[] arrPunte = {0,0,0,0,0,0,0};
      String[]arrMedalje = {"Goud", "Silwer", "Brons"};
      BufferedReader inKb; 
//===========================================================================
// Opsie A 
      public void valideer() {
        System.out.println("Ongeldige inskrywings");
        for (int tel = 0; tel < 32; tel ++) {
            Kaartjie kaartjie = new Kaartjie(arrTic[tel]);
            if (kaartjie.isGeldig()== false) { 
               System.out.println(arrTic[tel]);
           arrTic[tel] = "Z";\{\cdot\} }
      }
//============================================================================
//Opsie B
      public void getWenNommer()<br>{
\mathcal{L} boolean geldig = false; 
        int wen = (int)(Math.random() * 32);while (geldig == false) \{\{ if(arrTic[wen].equals("Z"))
 \{wen = (int)(Math.random() * 32);System.out.println("Ongeldig");<br>}
 }
            else 
               geldig = true;
 }
         System.out.println("Die posisie van die wenkaartjie in die skikking 
is: " + (wen+1));
```

```
System.out.println("Die wenkaartjie: " + arrTic[wen]);
       }
//===========================================================================
// Opsie C 
       // Indentifiseer Medalje Wenners
       public void getMedalWenners() throws IOException
       {
          //For each display add points:
         for (int d = 0; d < 8; d ++) {
            for (int t = 0; t < 32; t++) {
                if( !(arrTic[t].equalsIgnoreCase("Z"))){
                  Kaartjie kaartjie = new Kaartjie(arrTic[t]);
                  String uitstalKeuse = kaartjie.getAfdeling() + 
kaartjie.getUitstalling();
                   if (uitstalKeuse.equalsIgnoreCase(arrUitstalling[d])) {
                     arrPunte[d] = arrPunte[d] + kaartjie.getPuntwaarde();
                   } //if
                } // if not Z
             }// for kaartjie
          }// for d
       //Sorteer die twee skikkings
         for (int a = 0; a < 8 - 1; a^{++}) {
           for (int d = (a+1)i d < 8i d++) if ( arrPunte[a] < arrPunte[d]){
                   String tempUit = arrUitstalling[a];
                  arrUitstalling[a]= arrUitstalling[d];
                  arrUitstalling[d] = tempUit;
                   int tempP = arrPunte[a];
                  arrPunte[a] = arrPunte[d];
                  arrPunte[d] = tempP;
                } // if
             } // for d
          } // for a 
       //vertoon medaljes
          System.out.println("Uitstallings wat medaljes wen:");
          System.out.printf("%s%18s%9s\n","Medalje","Uitstalling","Punte");
         for (int a = 0; a < 3; a + f) {
              System.out.printf("%-8s%8s%15d\n", arrMedalje[a], 
arrUitstalling[a],arrPunte[a]); 
\left\{\begin{array}{ccc} \end{array}\right\} } // getMedalWenners
      public void vertoonKeuselys() throws IOException {
\mathcal{L} inKb = new BufferedReader (new InputStreamReader (System.in));
          System.out.println();
          char keuse = ' '; 
          do
\left\{\begin{array}{ccc} \end{array}\right\}System.out.println("\n\n KEUSELYS");
             System.out.println();
 System.out.println(" Opsie A");
 System.out.println(" Opsie B");
 System.out.println(" Opsie C");
```

```
 System.out.println();
           System.out.println(" V - VERLAAT");
 System.out.println(" ");
 System.out.print(" Jou keuse? ");
            keuse = inKb.readLine().toUpperCase().charAt(0);
            System.out.println(" ");
            String sql = "";
           switch(keuse)<br>{
\{ case 'A':
                  valideer();
                  break;
               case 'B':
                  getWenNommer();
                 break;
               case 'C': 
                  getMedalWenners();
                 break;
               case 'Q':
                  System.out.println("VERLAAT");
                 break;
\{\cdot\}}\text{while}(\text{keuse } != 'V');
      }
   }
```
### **BYLAAG J: OPLOSSING VIR VRAAG 3 SONDER OOP: JAVA**

```
 import java.io.IOException; 
      import java.io.BufferedReader;
      import java.io.InputStreamReader;
     public class Vraag3_Memo
    {
      String[] arrTic = {"RCm158", "ADM33", "RCv250", "RAv5", 
                                "BRM32", "ADm236","RCm23", "RDM54", 
                               "RCv17", "RAm12", "ADm9", "RCV43", 
                              "RDm140", "RDm23", "ACV113", "ABv30", 
                               "RDm22", "ARv38", "RCV8", "RAv53", 
                               "RCv12", "ABV156", "ADM31", "ADM47", 
                               "RAv48", "ABV246", "ABv59", "RRM321", 
                               "ABm36", "RCV31","RAm445", "ACn26"}; 
      String[] arrUitstalling = \{^{\prime\prime}AA", "AB", "AC", "AD", "RA", "RB", "RC", "RD"};
      int[] arrPunte = {0,0,0,0,0,0,0};
       String[]arrMedalje = {"Goud", "Silwer", "Brons"};
       BufferedReader inKb; 
//=====================================================================
// OPSIE A
       public void valideer()
       {
          System.out.println("Ongeldige inskrywings");
         for (int tel = 0; tel < 32; tel ++)
 {
            char eersteKarak = arrTic[tel].charAt(0);char tweedeKarak = arrTic[tel] .charAt(1); // String tweedeKarak =
arrTic[tel].substring(1,2); 
            char derdeKarak = arrTic[tel].charAt(2); if ("ABCD".indexOf(tweedeKarak)< 0 ||(eersteKarak != 'A' && 
eersteKarak != 'R' )||("MmVv".indexOf(derdeKarak)< 0 ))
\{System.out.println(arrTic[tel]);
            arrTic[tel] = "Z";\{\cdot\} }
       }
//============================================================================
//OPSIE B
       public void getWenNommer()
       {
          boolean geldig = false; 
         int wen = (int)(Math.random() * 32);while (geldig == false)<br>{ }\overline{\mathcal{A}} if(arrTic[wen].equals("Z"))
\{wen = (int)(Math.random() * 32);System.out.println("Ongeldige");<br>}
 }
             else 
                geldig = true;
 }
          System.out.println("Die posisie van die wenkaartjie in die skikking 
is: " + (wen+1);
```

```
System.out.println("Die wenkaartjie: " + arrTic[wen]);
       }
//===========================================================================
// OPSIE C 
       // Indentifiseer Medalje Wenners
       public void getMedalWenners() throws IOException
 {
        // Skryf kode vir Opsie C
        //Vir elke uitstalling bepaal punte:
         for (int d = 0; d < 8; d ++) {
             for (int kaartjie = 0; kaartjie < 32; kaartjie++) {
                 if( !(arrTic[kaartjie].equalsIgnoreCase("Z"))){
                   String uitstalKeuse = arrTic[kaartjie].substring(0,2);if (uitstalKeuse.equalsIgnoreCase(arrUitstalling[d])) {
                       char geslag = arrTic[kaartjie].charAt(2);if (geslag == 'v' || geslag == 'm')
                        arrPunte[d]= arrPunte[d] + 5;
 else 
                          arrPunte[d] = arrPunte[d] + 12; } //if
                 } // if not Z
              }// for kaartjie
           }// for d
       //Sorteer die twee skikkings
          for (int a = 0; a < (8-1); a^{++}) {
             for (int d = (a+1)i d < 8i d++) if ( arrPunte[a] < arrPunte[d]){
                    String tempUit = arrUitstalling[a];
                   arrUitstalling[a]= arrUitstalling[d];
                   arrUitstalling[d] = tempUit; int tempP = arrPunte[a];
                   arrPunte[a] = arrPunte[d];
                   arrPunte[d] = tempP; } // if
              } // for d
           } // for a 
       //vertoon medaljes
          System.out.println("Uitstallings wat medaljes wen:");
           System.out.printf("%s%18s%9s\n","Medalje","Uitstalling","Punte");
          for (int a = 0; a < 3; a + 1) {
              System.out.printf("%-8s%8s%15d\n", arrMedalje[a], arrUitstalling[a], 
arrPunte[a]); 
\mathbb{R}^n . The contract of the contract of the contract of the contract of the contract of the contract of the contract of the contract of the contract of the contract of the contract of the contract of the contract of 
       } // getMedalWenners
      public Vraag3_Memo() throws IOException {
\mathcal{L} inKb = new BufferedReader (new InputStreamReader (System.in));
           System.out.println();
           char keuse = ' '; 
          do
\left\{\begin{array}{ccc} \end{array}\right\}System.out.println("\n\n KEUSELYS");
              System.out.println();
 System.out.println(" Opsie A");
 System.out.println(" Opsie B");
```
System.out.println(" Opsie C");

```
 System.out.println();
            System.out.println(" V - VERLAAT");
 System.out.println(" ");
 System.out.print(" Jou keuse? ");
            keuse = inKb.readLine().toUpperCase().charAt(0);
            System.out.println(" ");
            String sql = "";
           switch(keuse)<br>{
\{ case 'A':
                  valideer();
                  break;
               case 'B':
                  getWenNommer();
                 break;
               case 'C': 
                  getMedalWenners();
                 break;
               case 'V':
                  System.out.println("VERLAAT");
           break;
\{\cdot\}}\text{while}(\text{keuse } != 'V');
      }
       public static void main(String[] args) throws IOException
      {
         new Vraag3_Memo();
      }
   }
```